## **Backlog Courrier - Régression #27237**

# **REPORT - Autoriser l'action Emettre un avis parallèle pour un utilisateur sollicité dans le circuit dont le rôle initial est En copie(avis) ou pour information (avis) dans le liste de diffusion**

20/11/2023 11:14 - Emmanuel DILLARD

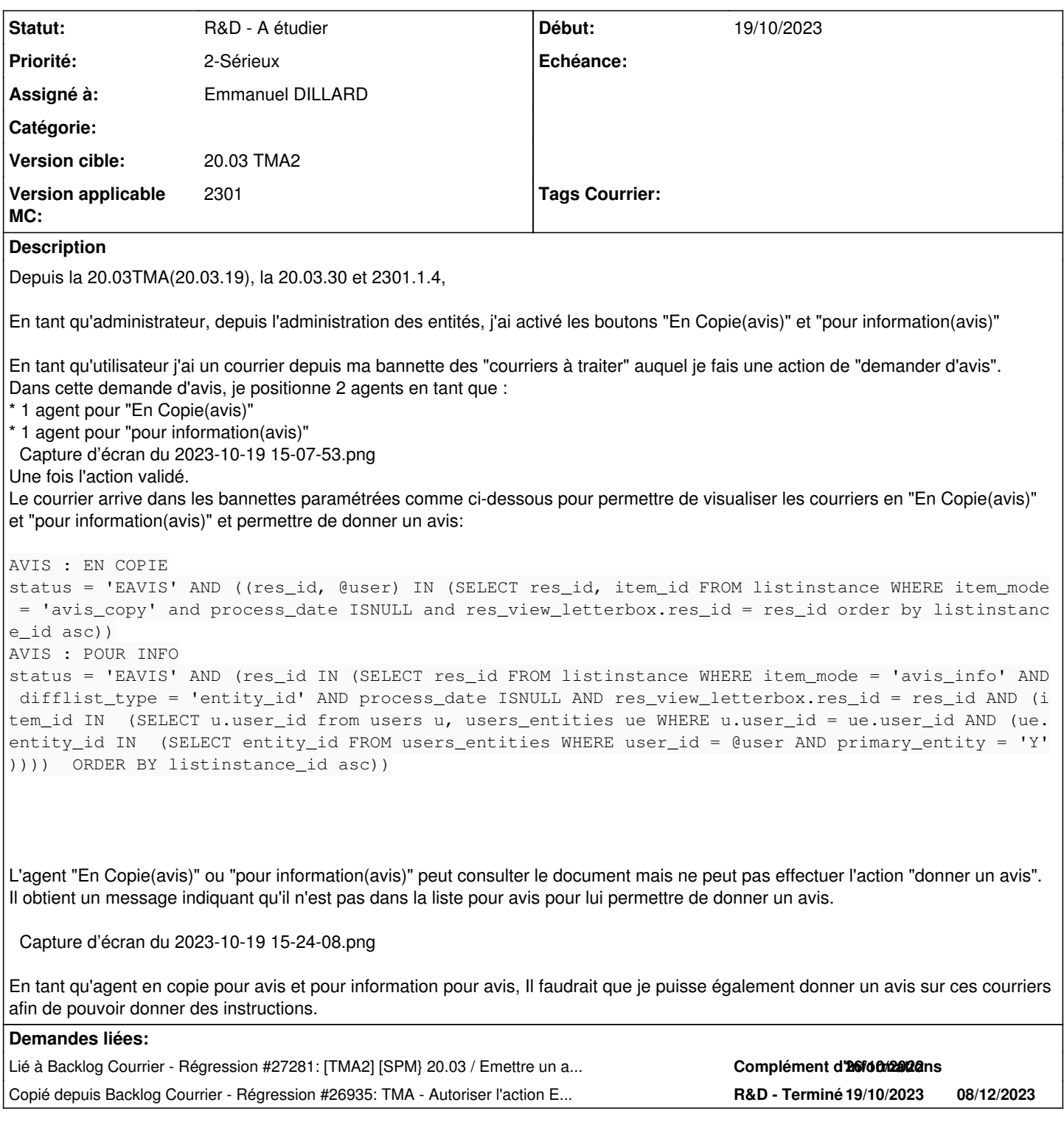

#### **Historique**

### **#1 - 20/11/2023 11:14 - Emmanuel DILLARD**

*- Copié depuis Régression #26935: TMA - Autoriser l'action Emettre un avis parallèle pour un utilisateur sollicité dans le circuit dont le rôle initial est En copie(avis) ou pour information (avis) dans le liste de diffusion ajouté*

#### **#2 - 27/11/2023 14:59 - Emmanuel DILLARD**

*- Lié à Régression #27281: [TMA2] [SPM} 20.03 / Emettre un avis pour son supérieur ajouté*